Introduction to Scientific Programming with C++ Session 3: Object oriented programming

> Martin Uhrin edited by Andrew Maxwell and Ahmed Al Refaie

> > UCL

November 6, 2016

# Table of Contents

#### **n** [Classes](#page-2-0)

[Introduction to classes](#page-2-0) [Access specifiers](#page-6-0) [Encapsulation](#page-7-0) [Constructors and destructors](#page-10-0) [Operator overloading](#page-16-0)

## <span id="page-2-0"></span>Classes

Hold on to your hats

#### **Definition**

class a user defined compound data type that can hold both data and functions.

Classes are a powerful way of grouping data and functions to create custom data types that have certain responsibilities. Let's start with an example:

```
class Vector2
{
public :
  double x, y;
};
```
This defines a class called Vector2 that has two member variables, x and y, of type double which are publicly accessible.

### <span id="page-3-0"></span>Classes

Let's play with Vector2:

```
int main ()
{
  Vector2 r ;
  r \cdot x = 3.0;
  r y = 10.0;std:: cout << "x: " << r.x << " y: " << r.y;
}
```
Here we have created an *object* of type Vector2 and used the dot operator (.) to access members of our vector, r.

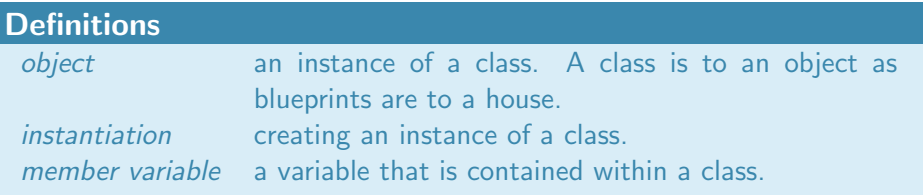

# <span id="page-4-0"></span>Class methods

What's all the fuss about?

As well as member variables, classes can have member functions.

**Definition** member function (or method) a function that is contained within a class.

For example:

```
class Vector2
{
public :
  double length ()
  { return sqrt(x * x + y * y); }
  double x, y;
};
int main ()
{
  Vector2 r;
  r \cdot x = 3; r \cdot y = 4;std:: cout << "|r| = " << r.length() << "\n";
}
```
Output:  $|r| = 5$ 

# <span id="page-5-0"></span>Classes

Fuller example

```
class Vector2
{
public :
  double length ()
  { return std::sqrt(x * x + y * y); }
  void sub (const Vector2 toSub)
  \{x \text{ --} = \text{toSub.x}; y \text{ --} = \text{toSub.y}; \}void mul ( const double k)
  \{ x \ast = k : y \ast = k : \}double dot (const Vector2 b)
  \{ return x * b.x + y * b.y; \}void printCoords ()
  { std::cout << x << " " << \mathbf{v} << " \n"; }
  double x, y;
};
 Output: r1: 2 1
           r2: 4 10
            Performing r2.sub(r1)
            r2 \cdot 29
```

```
int main ()
{
  Vector2 r1, r2;
  r1.x = 2; r1.y = 1;r2 \cdot x = 4; r2 \cdot y = 10;
  std :: cout << "r1: ";
  r1 . printCoords () ;
  std :: cout << "r2: ";
  r2 . printCoords () ;
  std :: cout << " Performing
        r2.\text{sub}(r1)\<sup>"</sup>;
  r2 \cdot sub(r1):
  std :: cout << "r2: ";
  r2 . printCoords () ;
  return 0;
}
```
../code/3\_oop/lectures/simple\_vector2.cpp

# <span id="page-6-0"></span>**Accessibility**

So what's this public: statement all about? public is known as an access specifier.

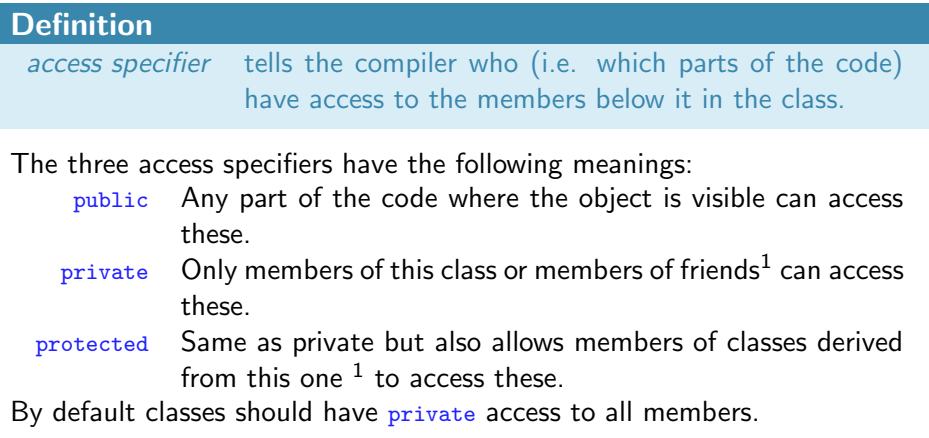

<sup>&</sup>lt;sup>1</sup>We'll see what these are later.

# <span id="page-7-0"></span>**Encapsulation**

The aim of a good object oriented design is to break the problem up into chunks that have well defined responsibilities which can be implemented as independently. This way details, like data members, can be hidden in each class and we interact with classes via their member functions. This is called encapsulation.

An example:

```
class Vector2
{
public :
  double getX ()
  \{ return x; \}double getY ()
  \{ return y; \}private :
  double x, y;
};
                                    class Vector2
                                    {
                                    public :
                                      double getX ()
                                      { return coords [0]; }
                                      double getY ()
                                      { return coords [1]; }
                                    private :
                                      double coords [2];
                                    };
```
Same interface (public members), different implementation details.

## <span id="page-8-0"></span>**Encapsulation**

Encapsulation separates implementation details from the way the class is used, this has several advantages:

- Gives you more flexibility for making improvements in the future as other parts of the code can remain unchanged.
- Makes code more maintainable: a bug will likely be localised to one class.
- Developing complex code can be easier as a common set of interfaces can be defined and then implemented separately in due time. So long as each class fulfills its responsibilities the whole will work.

#### Do

Make all member variables private. Provide a clear set of methods to interact with the class such that its responsibilities can be fulfilled.

### <span id="page-9-0"></span>Accessor methods

#### **Definitions**

getter a method that gets the value of an internal variable.

setter a method that sets the value of an internal variable.

You've seen getters, we can now add setters:

```
void setX ( const double newX )
\{x = newX; \}void setY ( const double newY )
\{ v = newY : \}
```
But wait, doesn't this undermine encapsulation? Yes! So use it only for small classes with simple members variables.

## <span id="page-10-0"></span>**Constructors**

A class may want to initialise variables or dynamic memory when it is instantiated, this is done in the constructor.

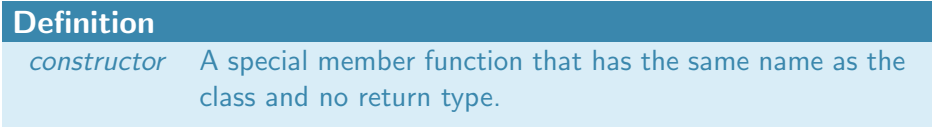

#### For example:

```
class Vector2
{
public :
  Vector2 ( const double x0 ,
    const double y0)
  {
    x = x0; y = y0;
  }
  /*.. and the rest..*/private :
  double x, y;
};
```

```
int main ()
{
  Vector2 r1(3., 10.4);r1 . printCoords () ;
  return 0;
}
Output: 3 10.4
```
### <span id="page-11-0"></span>Default constructors

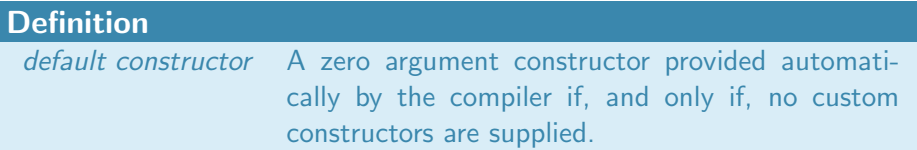

As soon as you write one constructor the default is no longer provided! Let's try using our last version of Vector2:

```
int main ()
{
  Vector2 r1; // error 'Vector2': no appropriate
  return 0; // default constructor available
}
```
### <span id="page-12-0"></span>Constructor overloading

You can have more than one constructor, this is called constructor overloading. For example:

```
class Vector2
{
public :
  Vector2 ()
  {
    x = 0.0; y = 0.0;}
  Vector2 ( const double x0 ,
    const double y0)
  {
    x = x0; y = y0;
  }
private :
  double x, y;
};
```

```
int main ()
{
  Vector2 r1 (3. , 10.4) ;
   Vector2 r2; // No brackets!
  std \cdot c cout \leq "r1 \cdot "
  r1 . printCoords () ;
  std \cdot \cdot cont \leq \cdot \cdot \cdot \cdotr2 . printCoords () ;
  return 0;
}
Output: r1: 3 10.4
         r2: 0 0
```
#### <span id="page-13-0"></span>**Destructors**

A class may want to release resources like dynamic memory when it is destructed, this is done in the destructor.

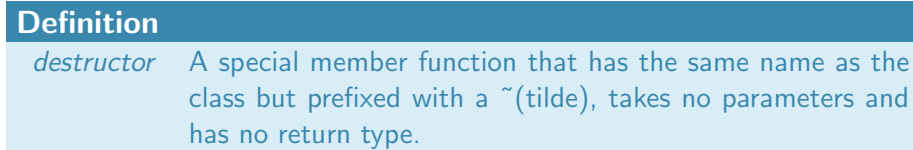

An example:

```
class ClassicalSpinString {
public :
  ClassicalSpinString ( const int length )
  {
    vectors = new Vector2[length];}
  ~ ClassicalSpinString ()
  {
    delete [] vectors; // Have to delete to avoid leak!
  }
private :
  Vector2 * vectors ;
};
```
#### <span id="page-14-0"></span>**Destructors**

We've constructed ourselves, why not destruct ourselves?

When does a destructor get called? As soon as the scope that the object was defined in comes to an end.

For example:

```
int main ()
{
  bool calcSpinStringProperties = true ;
  \frac{1}{\sqrt{2}} do stuff
  if( calcSpinStringProperties )
  {
    SpinString spins ;
    // do stuff with spins ...
    // ... report results .
  } // <- Here spins is destructed
  return 0;
}
```
Do

Practice safe programming: use destructors to clean up after yourself.

#### <span id="page-15-0"></span>Pointers to classes

Pointers to classes work as expected:

```
int main ()
{
  Vector2 * r1 = new Vector2;
  (*r1). print\text{Coords}();
  delete r1; // Clean up
}
```
But using ( $*$ name).member can get a bit annoying. Kindly,  $C++$  provides us with an alternative: the indirection operator  $(-)$ . Once more:

```
int main ()
{
  Vector2 * r1 = new Vector2;
  r1 - > printCoords () ;
  delete r1; // Clean up
}
```
### <span id="page-16-0"></span>Operator overloading

We've overloaded functions, why stop there...

 $C_{++}$  provides certain operators for built in types e.g.:

```
int a = 5, b = 10;
int c = a + b;
bool haveMyCake = true, eatIt = true;
bool haveMyCakeAndEatIt = haveMyCake && eatIt;
```
But wouldn't it be cool to be able to do:

```
Vector2 r1(3, 14), r2(23, 1);Vector2 r12 = r2 - r1:
```
With operator overloading we can!

## <span id="page-17-0"></span>Operator overloading

Also a medical condition suffered by overworked elevator operators

What should a Vector2 minus method look like? Probably:

- Take a Vector2 as a parameter to subtract.
- Return a Vector2 that is the result.

Let's try:

```
class Vector2
{
public :
  Vector2 operator - (Vector2 toSub)
  {
    return Vector2(x - toSub.getX(), y - toSub.getY());}
/* .. other stuff */
};
```
Hey, that's not bad!

## <span id="page-18-0"></span>Operator overloading

So how does this work? We haven't called a method! Let's breakdown the statement: Vector  $r12 = r2 - r1$ :

**1** The compiler sees you've used the - operator on an object that has a operator  $-$  method and interprets this as if you had written the, also valid, statement:

 $r2. operator -r1);$ 

- $\odot$  Now it's more obvious: r2's operator method is invoked with r1 as a parameter.
- **3** Finally the returned Vector2 is copied into our r12.

#### Warning!

This may seem *cool* but it should be used sparingly. Use only when the effect of the operator is very clear, otherwise using seemly normal operators will lead to unexpected results.